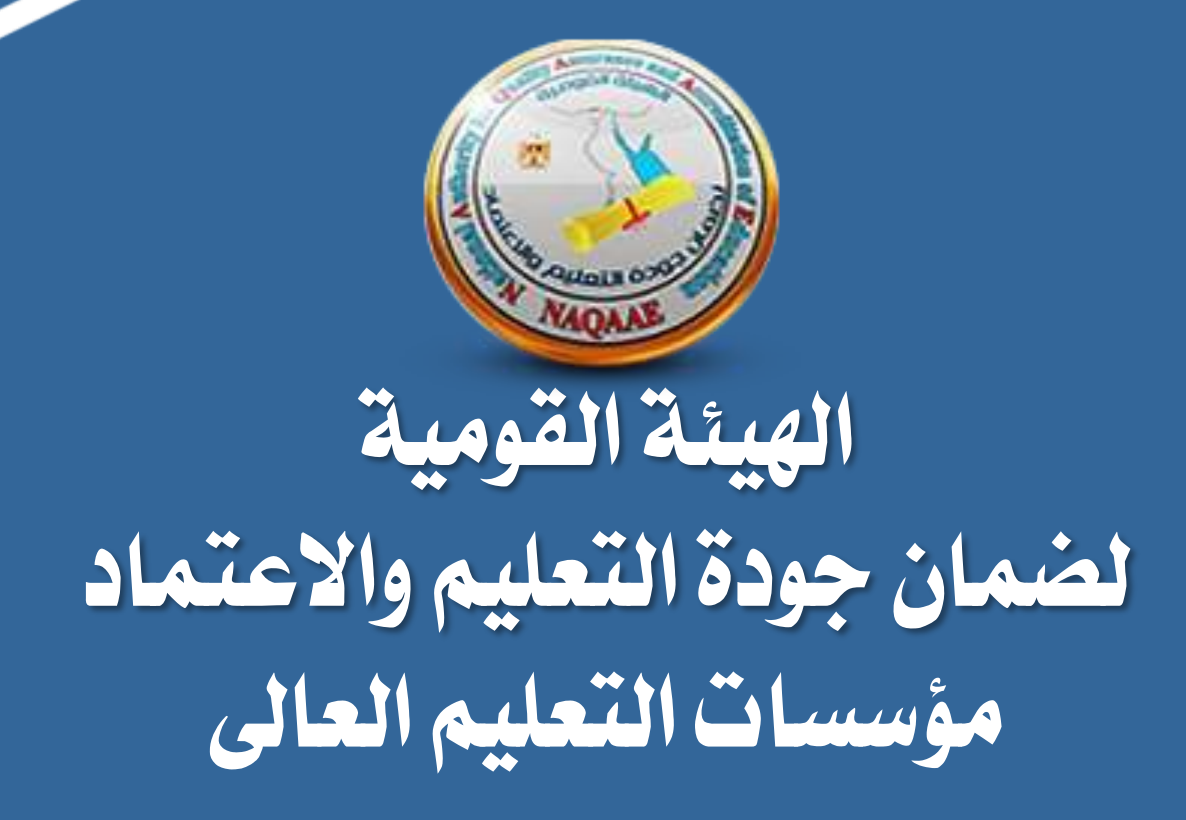

**النظام االلكرتونى للمنسقني االعتماد الرباجمى اصدار2022**

## **ادخال بيانات املؤسسة**

#### **جيب ادخال بيانات املؤسسة بصورة صحيحه ومجيع البيانات الزامية وال جيب جتاهلها**

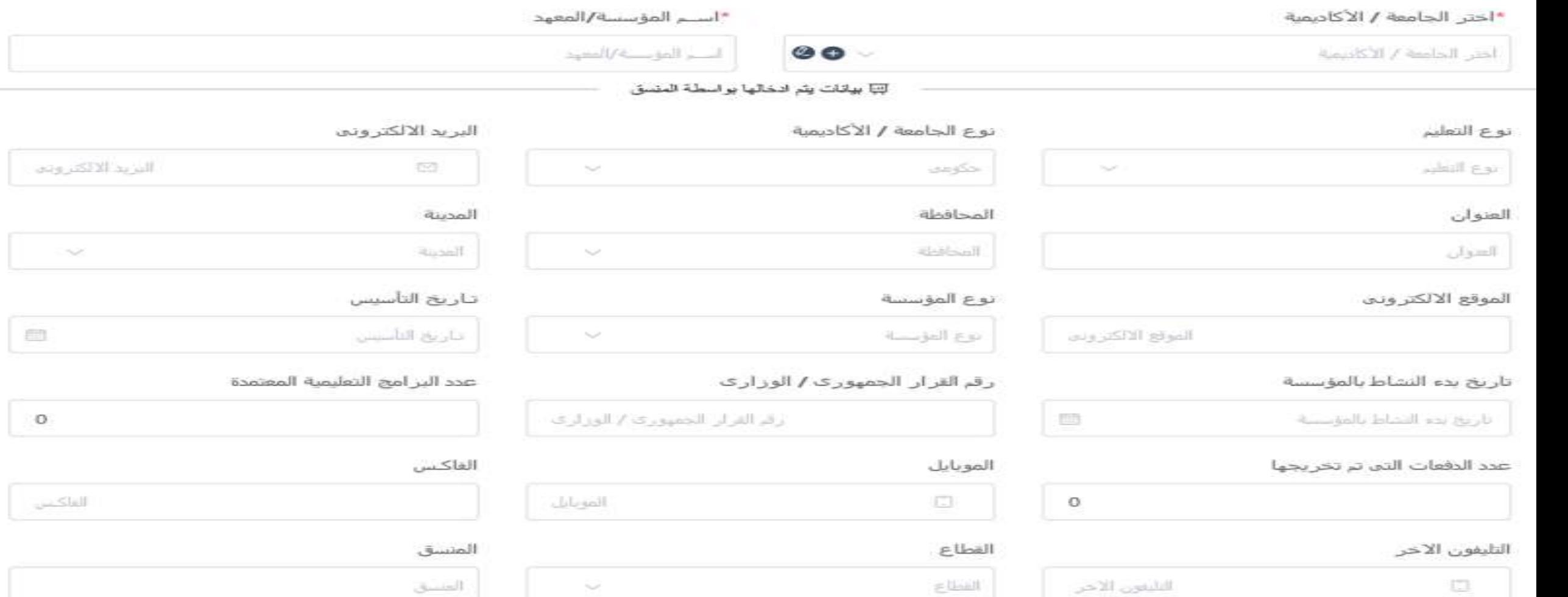

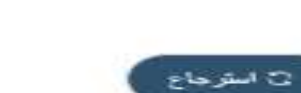

diam.

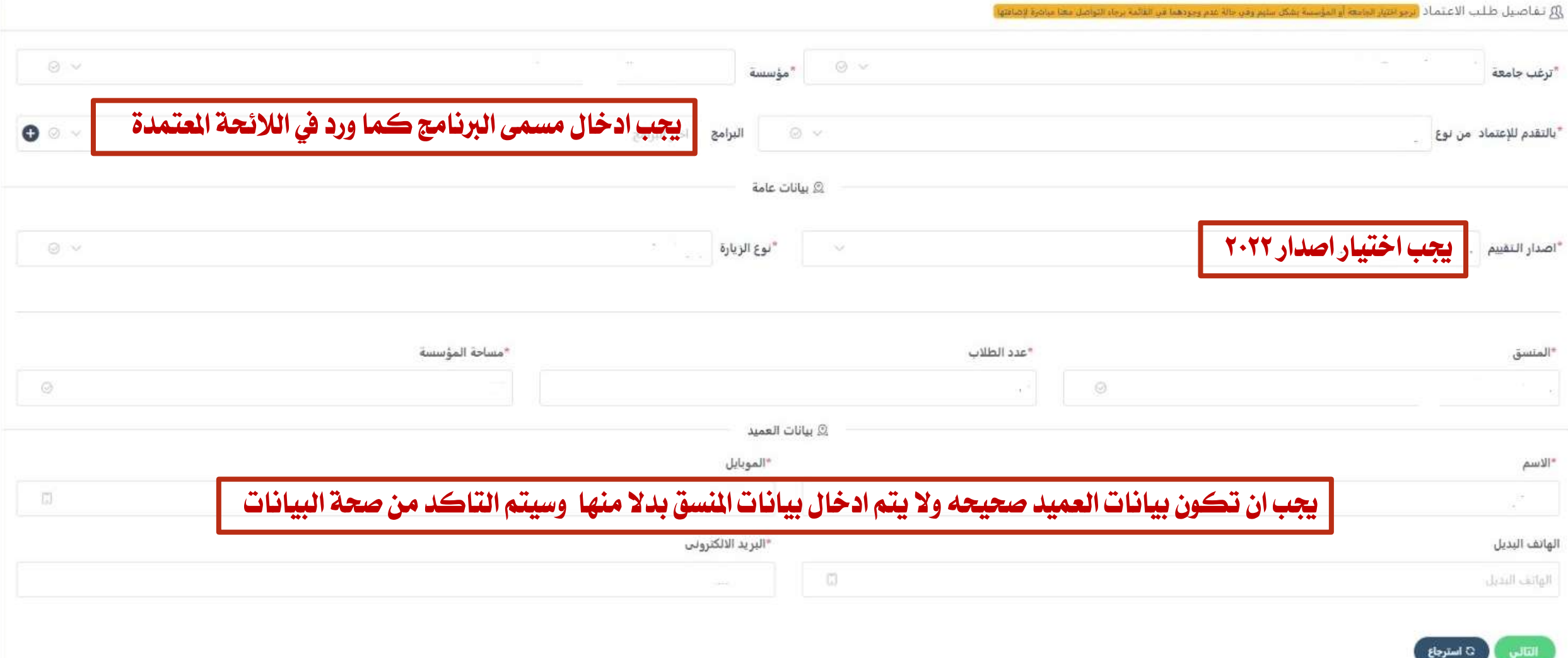

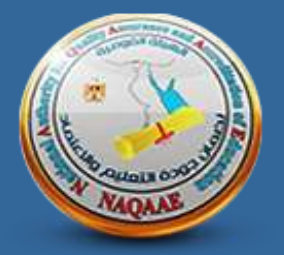

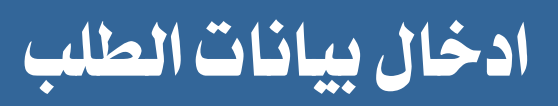

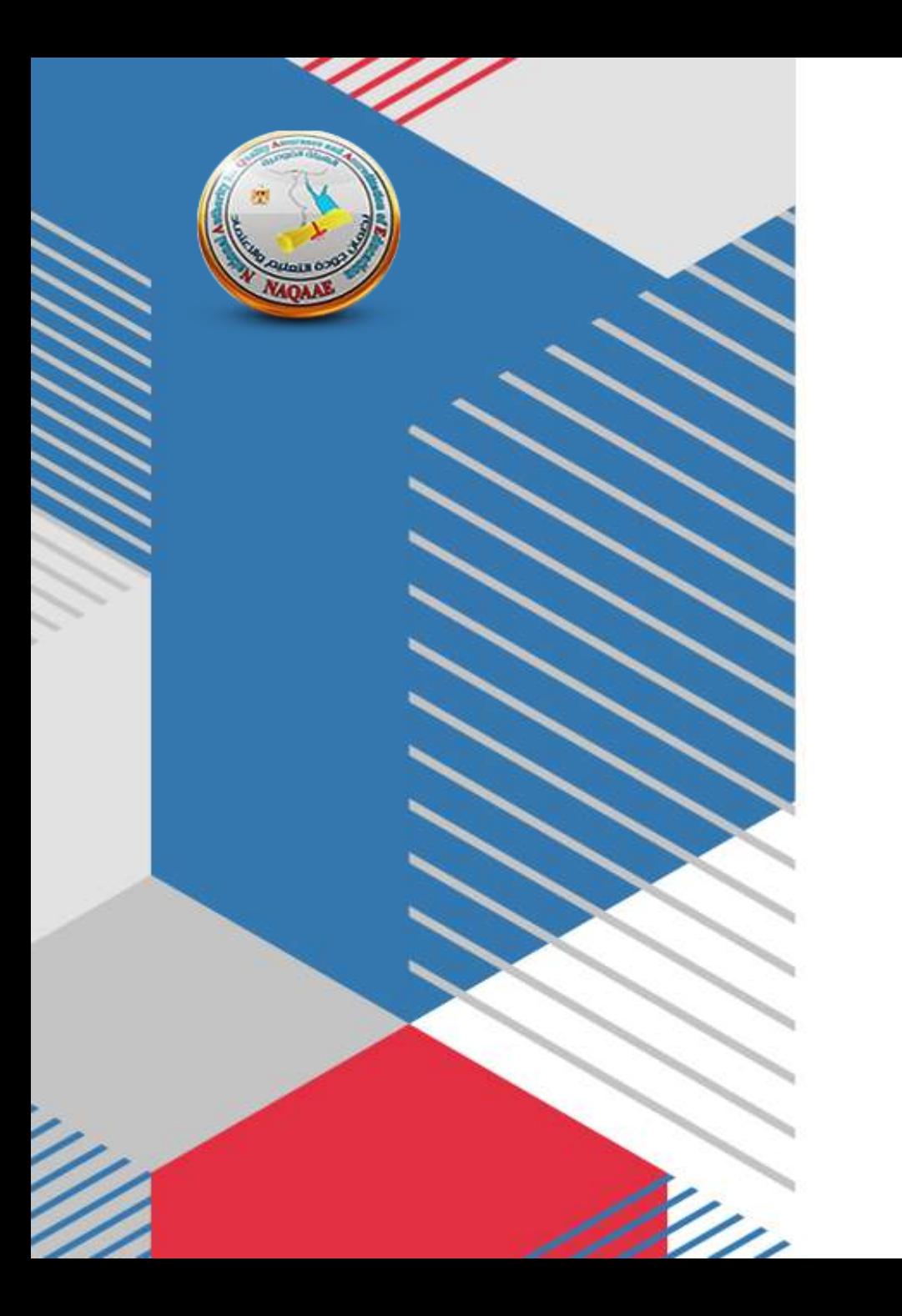

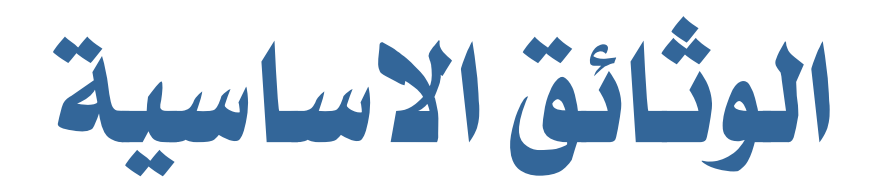

بيجب استيفاء كل الوثائق الأساسية قبل ارسال الطلب

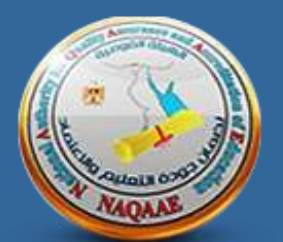

Ω تفاصيل طلب الاعتماد

الملفات المطلوبة

"خطاب موافقة الجهة على تقدم المؤسسة / البرتامج للاعتماد موقع من رئيس الجامعة/الاكاديمية

"تفويض عميد الكلية لمنسق المؤسسة / البرنامج

"اللوائح الداخلية للدرجة الجامعية الاولى (جميع اللوائج المقيد بها طلاب عند تقديم الطلب واستقبال الزيارة)

"القرار الوزارى باعتماد اللوالح ( الجامعات الحكومية) أو موافقة لجنة القطاع/ امين مجلس الجامعات واللح (الجامعات الخاصة ) أو قرار المجلس الاعلى للازهر (جامعة الازهر)

" نسخة من شهادة التخرج من البرنامج Transcript (برامج المرحلة الجامعية الاولى )

"قرار معادلة الدرجة العلمية سارى ( بالنسبة للجامعات والمعاهد الخاصة والاهلية)

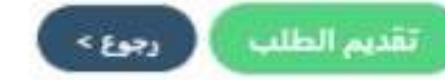

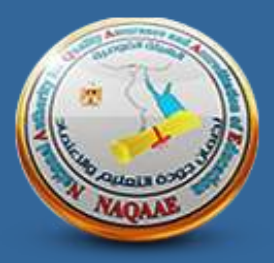

بعد استكمال رفع الوثائق الأساسية :

1 - يتم مراجعه الطلب من اهليئة

7 - عند الموافقه على الطلب يمكن رفع مستند السداد ويفضل في حالـة تقـدم الجامعـة/الاكاديميـة بطلب لاعتمـاد عدة حزم برامج ان يكون لكل حزمة مستند سداد منفصل مذكور فيه اسم البرنامج / البرامج ،بالاضافة الى البدء في رفع باقى الوثائق.

الوثائق الأساسية

\*مستند السداد

-3 عند رفض الطلب يعود مره اخرى للمنسق الستيفاء الوثائق االساسية املطلوبة

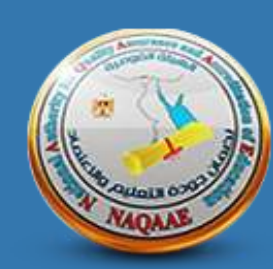

# **الوثائق الرئيسية**

### **الوثائق الرئيسية**

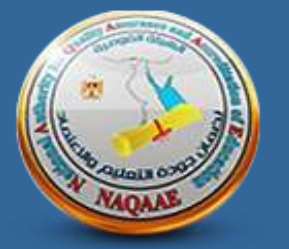

الوثائق الرئيسية ( لن يتم فحص اى تحديث يتم رفعه لهذه المجموعة من الوثائق فى الوثائق الاضافية)

"الخطة الأستر انبجية

\*الدراسة الداتية باللغة العربية للعام الأكاديمي السابق

"توصيف البرنامج ومقرراته تبعا للفة الدراسة (توصيف البرنامج والمقررات لكل لانحة)

"تقارير البرنامج ومقرراته لاخر ثلاث سنوات (عام 1)

"تقارير البرنامج ومقرراته لاخر ثلاث سنوات (عام 2)

"تقارير البرنامج ومقرراته لاخر ثلاث سنوات (عام 3)

قهرس للوثائق الداعمة بالعنوان والرقم كما ورد بالدراسة الذاتية

تقرير الزيارة السابقة (فق حالة اعادة التقييم او تجديد الاعتماد)

خطة التحسين (قى حالة إعادة التقييم أو تجديد الاعتماد)

-الوثائق الرئيسية بعد رفعها كما هـو معـروض لـن يقبل اى تحديث لها يرفع في الوثائق الاضافيه او يرسل اىل فريق الزيارة

-يجب الالتزامر بوضع تقارير البرنامج كل سنه علىحده

- جميع الوثائق الزامية (لا يسمح بعدم رفعها ) ويجب رفع نسخه واضحة لكى لا يتمر رفض الملفات

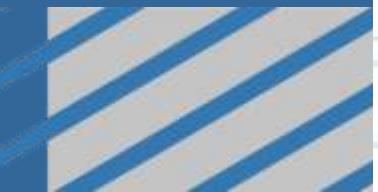

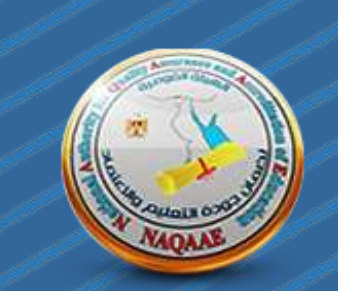

# **الوثائق الداعمة**

#### **الوثائق الداعمة**

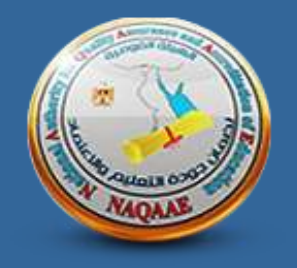

الوثائق الداعمة وفقا لما ورد بالدراسة الذاتية ( يرفع ملف واحد لكل مؤشر بصبيغة Pdf من خلال ملف zip مرتب و معنون وفقا لما ورد بفهرس الدراسة الذاتية - ولا يزيد حجم الملف عن 60 ميجابايت )

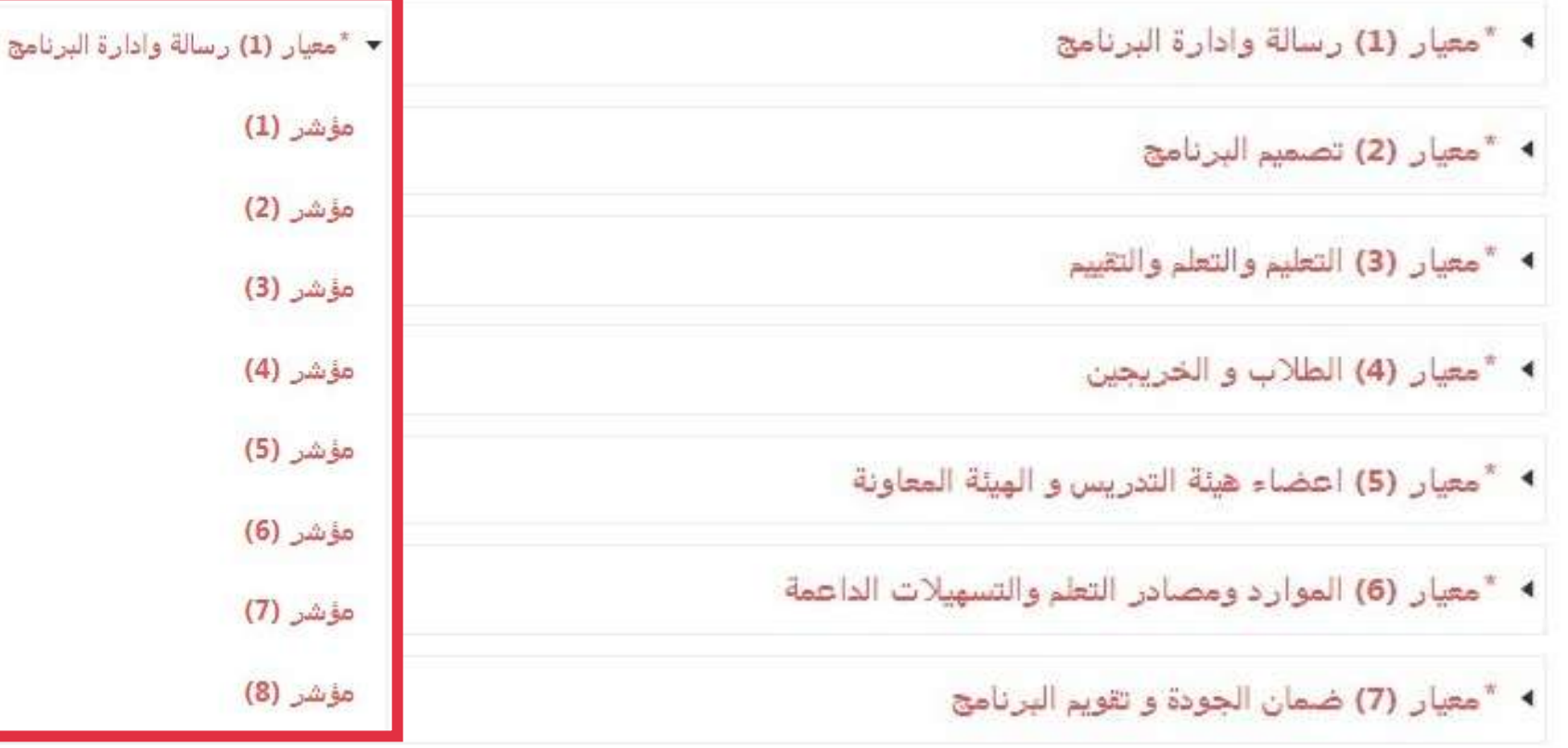

-المجموعه الثالثة من الوثائق هي الوثائق الداعمه وتمر تصميمها ليقوم المنسق برفع الوثائق لكل مؤشر داخل املعيار كما هو موضح بالشكل المعروض

- جميع الوثائق الزامية لا يسمح بعدم رفعها

-يرفع ملف Zip واحد في كل مؤشر بصيغة **PDF**وال يزيد حجمامللفعن 60 ميجابايت

-يجب رضع الوثـائق معنونـه ومرتبـه فـى كـل مؤشر ، وفقـا لمـا ورد بـفهـرس الدراسـة الذاتيـة والمرفوع في الوثائق الرئيسية

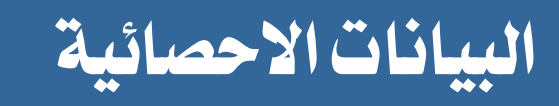

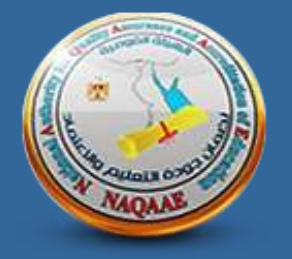

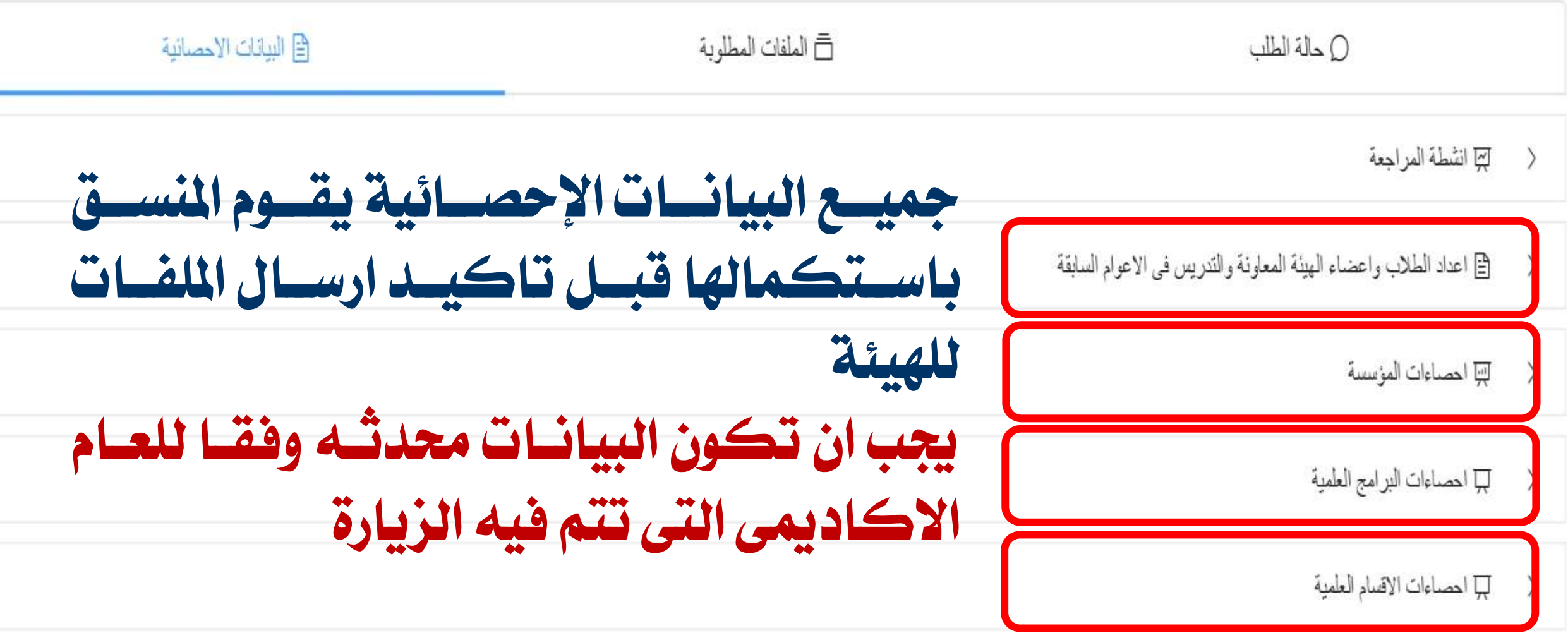

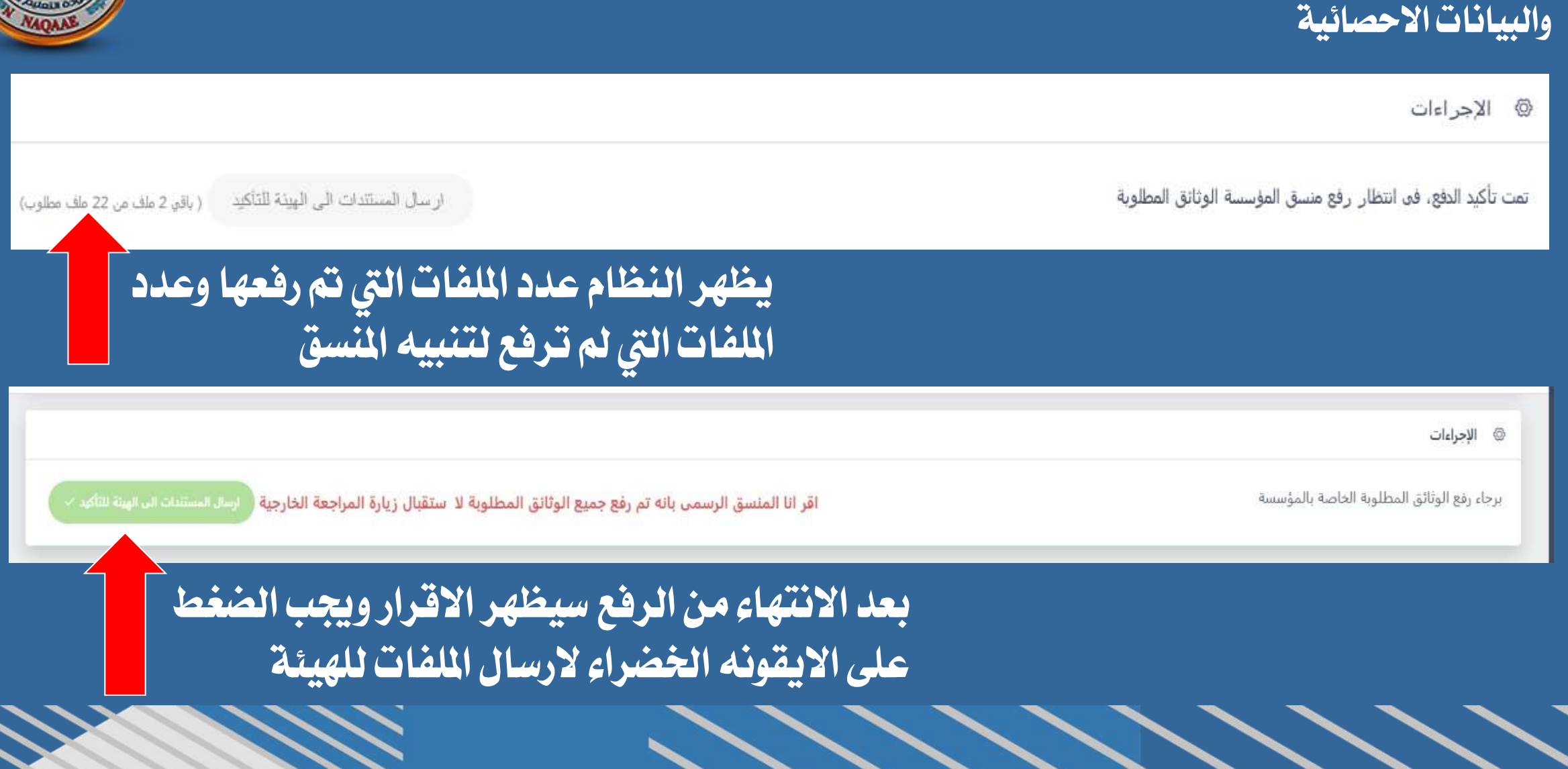

**بعد االنتهاء من راع كااة الوثائق** 

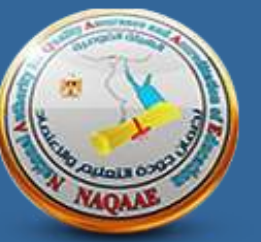

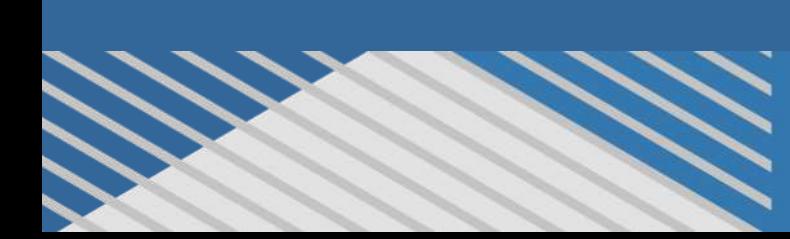

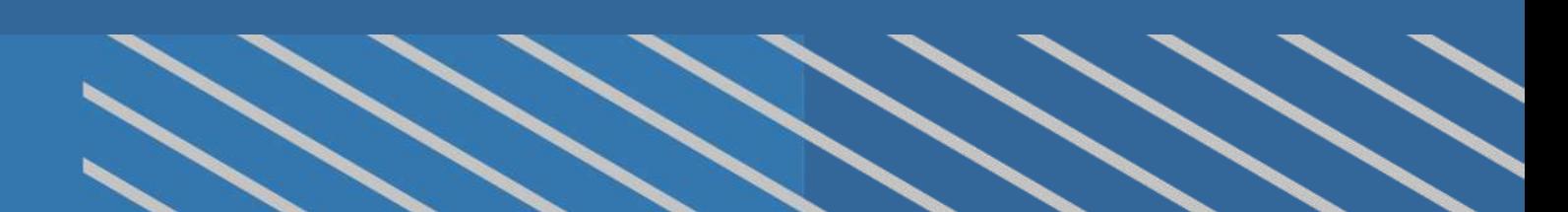

# **-3 عند الراض يعود الطلب مره اخرى للمنسق الستكمال الوثائق املطلوبة**

**-2 عند املوااقة يتم حتديد موعد الزيارة وتشكيت ال ريق**

# **-1 تتم مراجعه جودة الوثائق املراوعه والتاكد من استي ائها لكااة القواعد املعلنة**

## **بعد التاكد من راع مستند السداد واالنتهاء من ارسال الوثائق الرئيسية والداعمة للهيئة :**

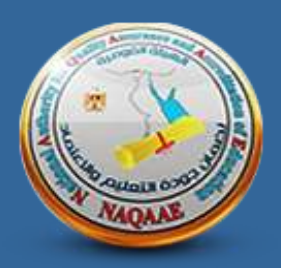

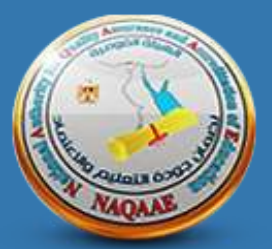

# الوثائق الاضافية

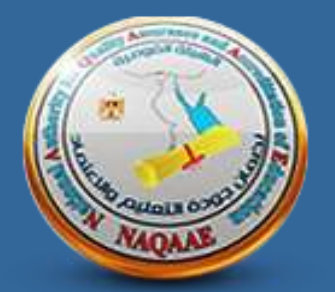

الوثائق الاضافية وفقا لما يطلبة فريق زيارة المراجعه الخارجية (يسمح للمؤسسة برفع الملفات قبل الزيارة باسبوعين وحتى اخر يوم للزيارة الساعه 12 ظهرا)

•يتم فتح هذه الجموعه الوثائق قبل الزيارة باسبوعين وتغلق الساعه 17 ظهرا اخر يوم للزيارة ( الرجاء عدم الانتظار لاخر يوم لرفع الوثائق المللوبة)

• لن يعتد باى ملفات ترسل للفريق وغير موجوده على النظامر

• لن يقبل اى تحديث للوثائق الرئيسية يرفع في الوثائق الاضافيه اويرسل الى فريق الزيارة ا

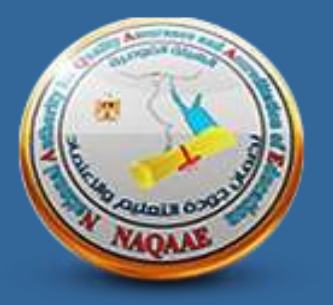

الوثائق الاضافية وفقا لما يطلبة فريق زيارة المراجعه الخارجية (يسمح للمؤسسة برفع الملفات قبل الزيارة باسبوعين وحتب اخر يوم للزيارة الساعه 12 ظهرا)

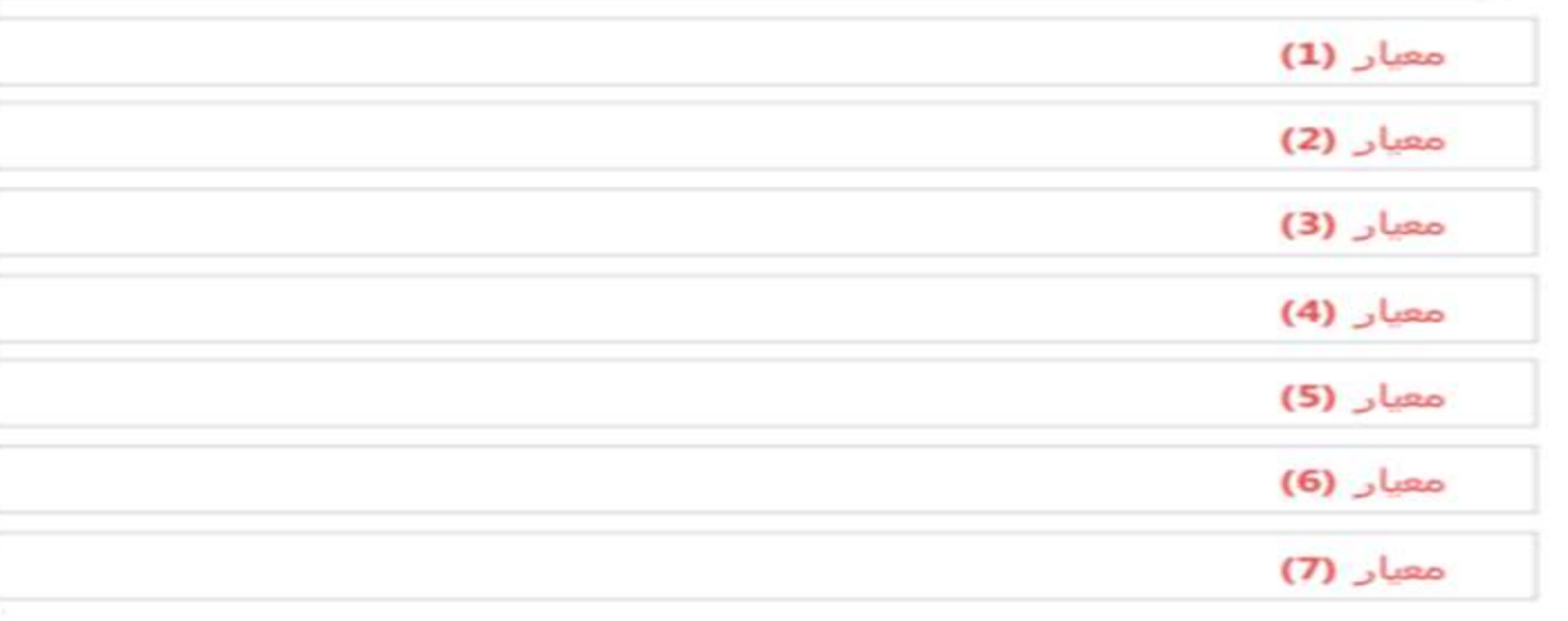

الجداول الدراسية للفصل الدراسي الذي تتم فيه الزيارة

" تحديث البيانات الاحصائية وفقا للعام الدر اسي /الفصل الدر اسي الذي تتم فيه الزيارة

يسمحبرفع ملف Zip واحد فقط بكل معيبار PDF تصيغة

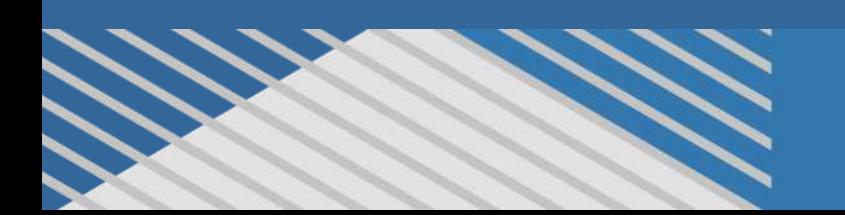

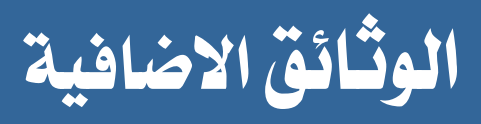

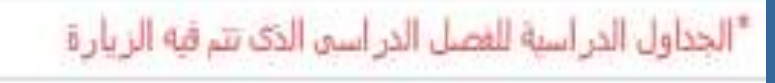

\*تحديث البيانات احصائية وفقا للعام الدراسي / القصل الدراسي الذي نتم فيه الزيارة

# ديجيب رفيع الجيداول الدراسيية للفصيل الدراسى الذى قةتم فيةه الزيةارة وقبةل بدء الزيارة

يسمح بتحديث البيانات اإلحصائية وجيب مراعاة الدقةة يف ادخةال الأرقام ومطابقتها لما هو موجود فعليا بالبرنامج وقت الزيارة

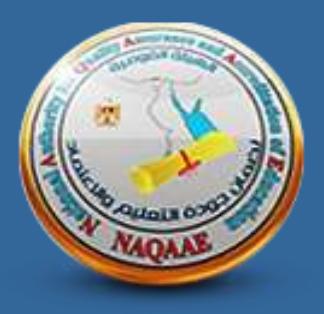

# برجاء عدا احتواء اى ملفات على لينكات على جوجل درايف حيث سيتم رفضها من اهليئة واعادة الطلب للمؤسسة

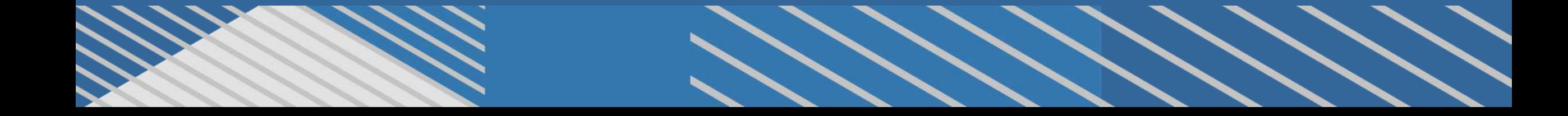

اعلان قواعد التقدم للاعتماد المؤسسى / البرامجي لمؤسسات التعليم العالى - للعام الاكاديمي 702/2025

#### زيارات اعتماد الفصل الدراسى االول :

يتم استقبال طلبات التقدم للاعتماد حتى يومر 10 اغسطس 2023 على ان يتم سداد رسوم الاعتماد واتمام رفع الوثائق المطلوبة فى موعد اقصاه ١٥ سبتمبر ٢٠٢٣

#### زيارات اعتماد الفصل الدراسى الثانى :

يتم استقبال طلبات التقدم للاعتماد حتى يوم 10 نوفمبر ٢٠٢٣ على ان يتم سداد رسوم الاعتماد واتمام رفع الوثائق المطلوبة فى موعد اقصاه ٣١ ديسمبر ٢٠٢٣

#### ملاحظة :

j

عند تحديد موعد زيارة الاعتماد بالتنسيق مع الهيئة على المؤسسة ان تراعى : 1 – انتظامر الانشطة التعليمية وفقا للجداول الدراسية المعلنة للطلاب 7 - عدم وجود الطلاب فى اجازات او امتحانات نظرية / عملية

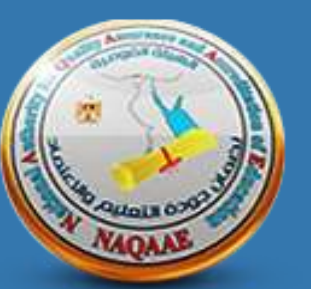

# مع خالص نحيات<br>قطاع التعليم العسالي